## **SIEMENS 6GK1503-2CB00**

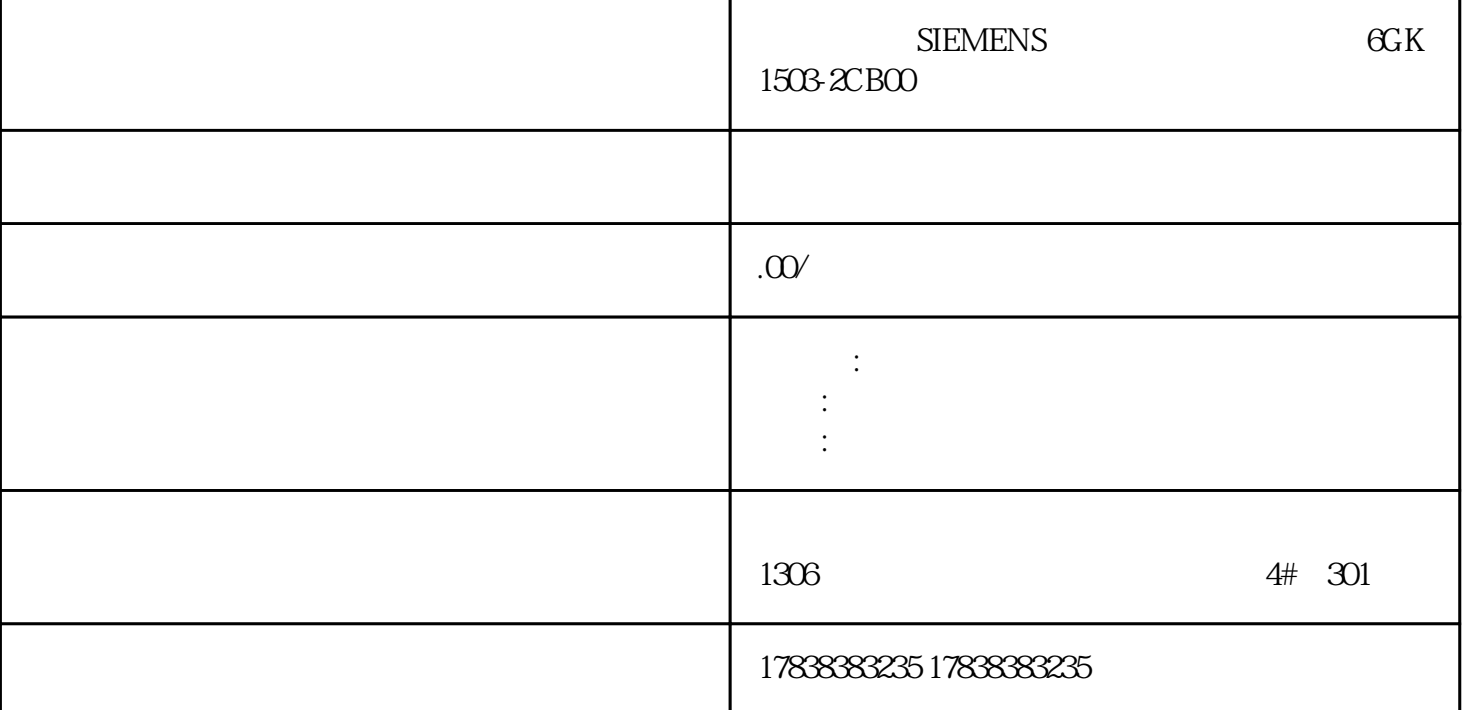

## **ModbusTCP**

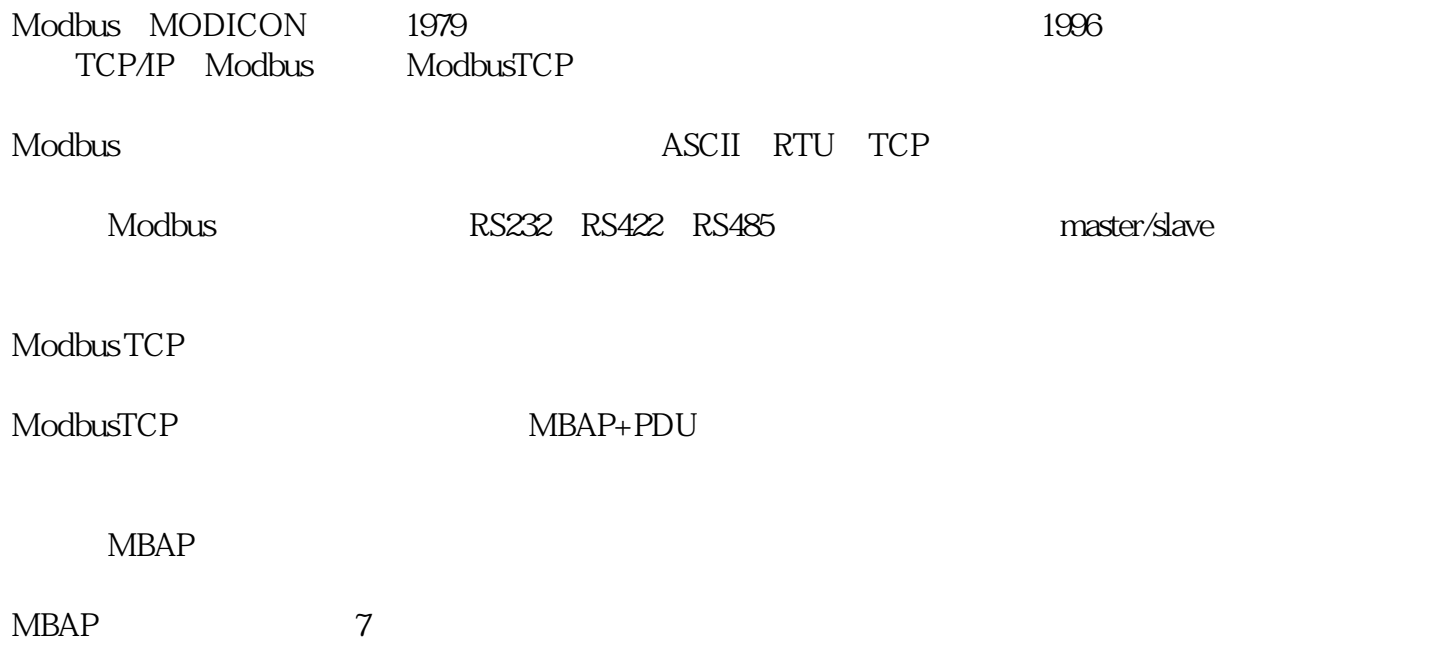

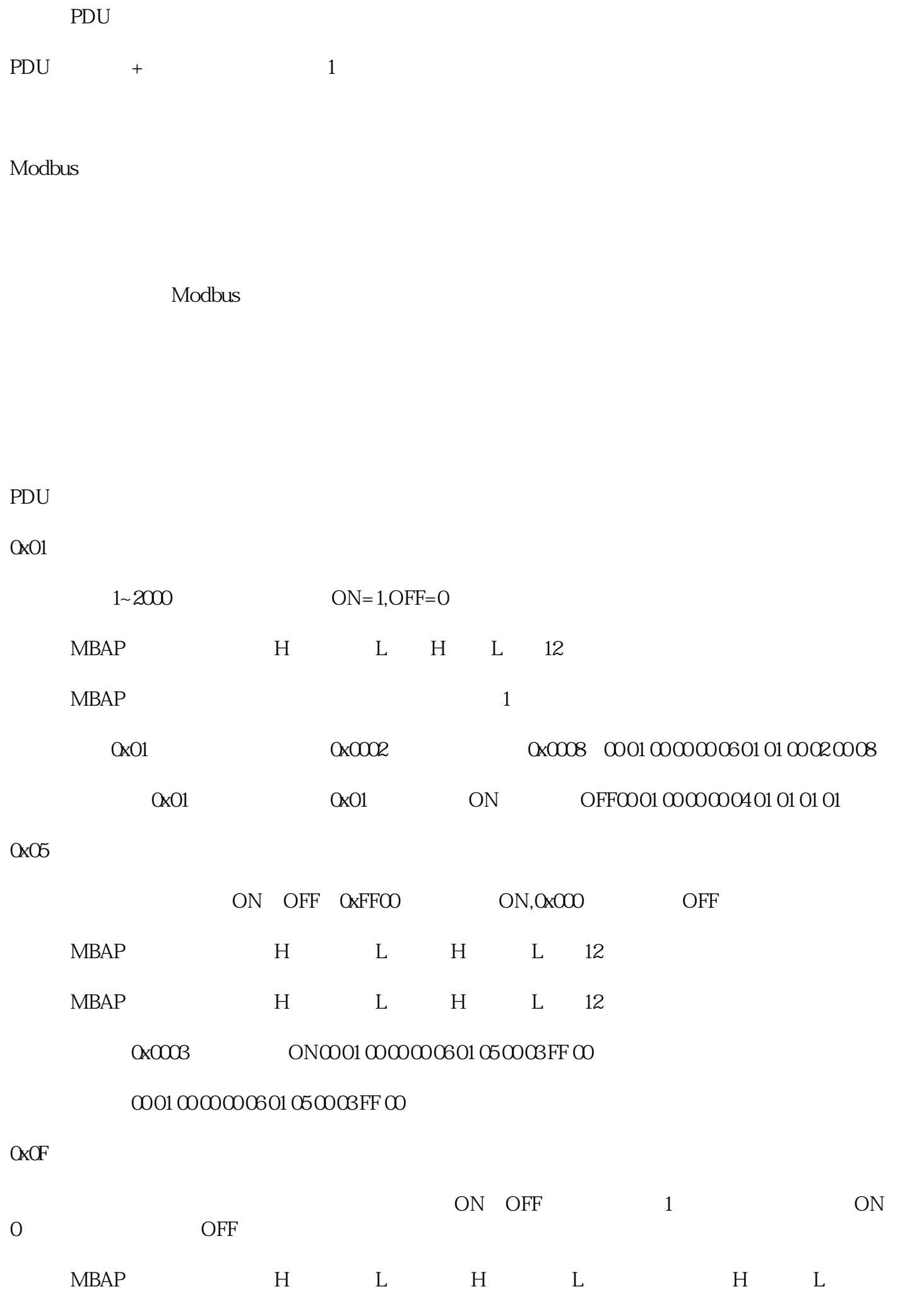

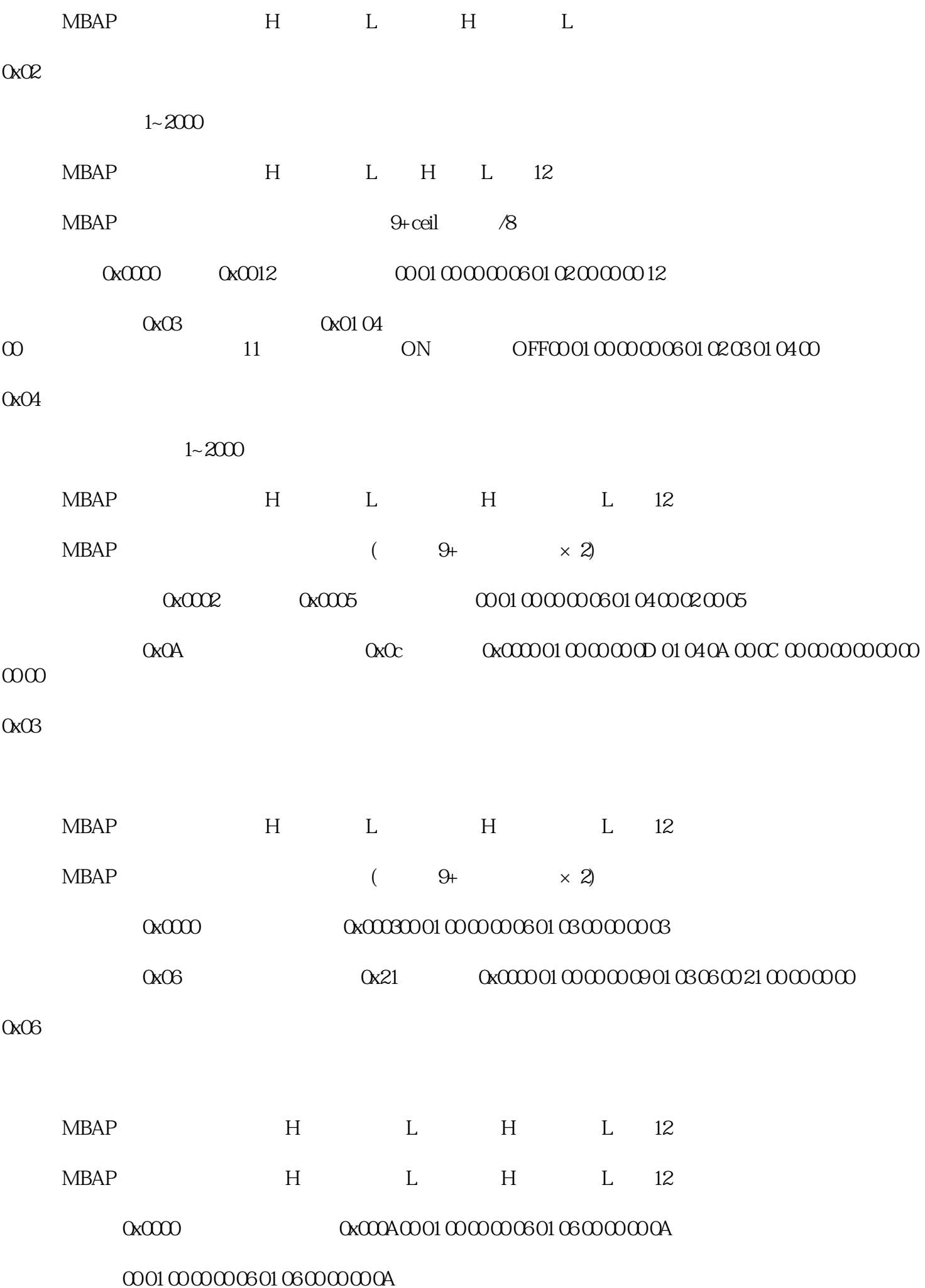

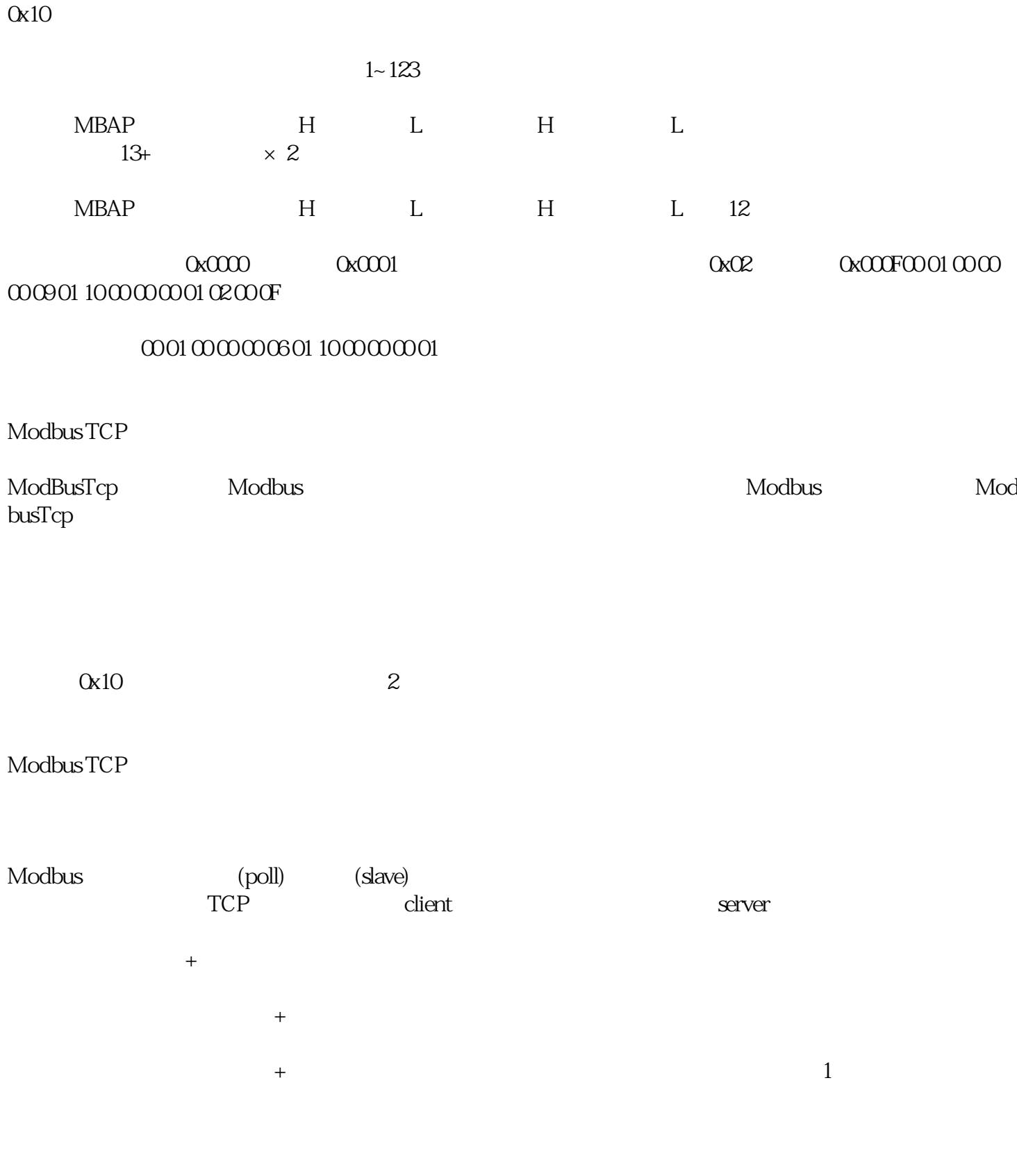

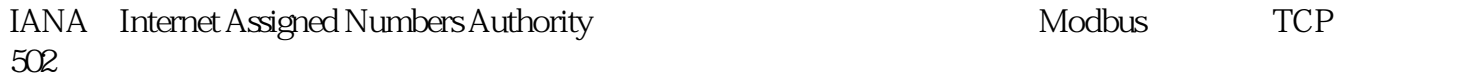

connect TCP

Modbus

send

recv

TCP

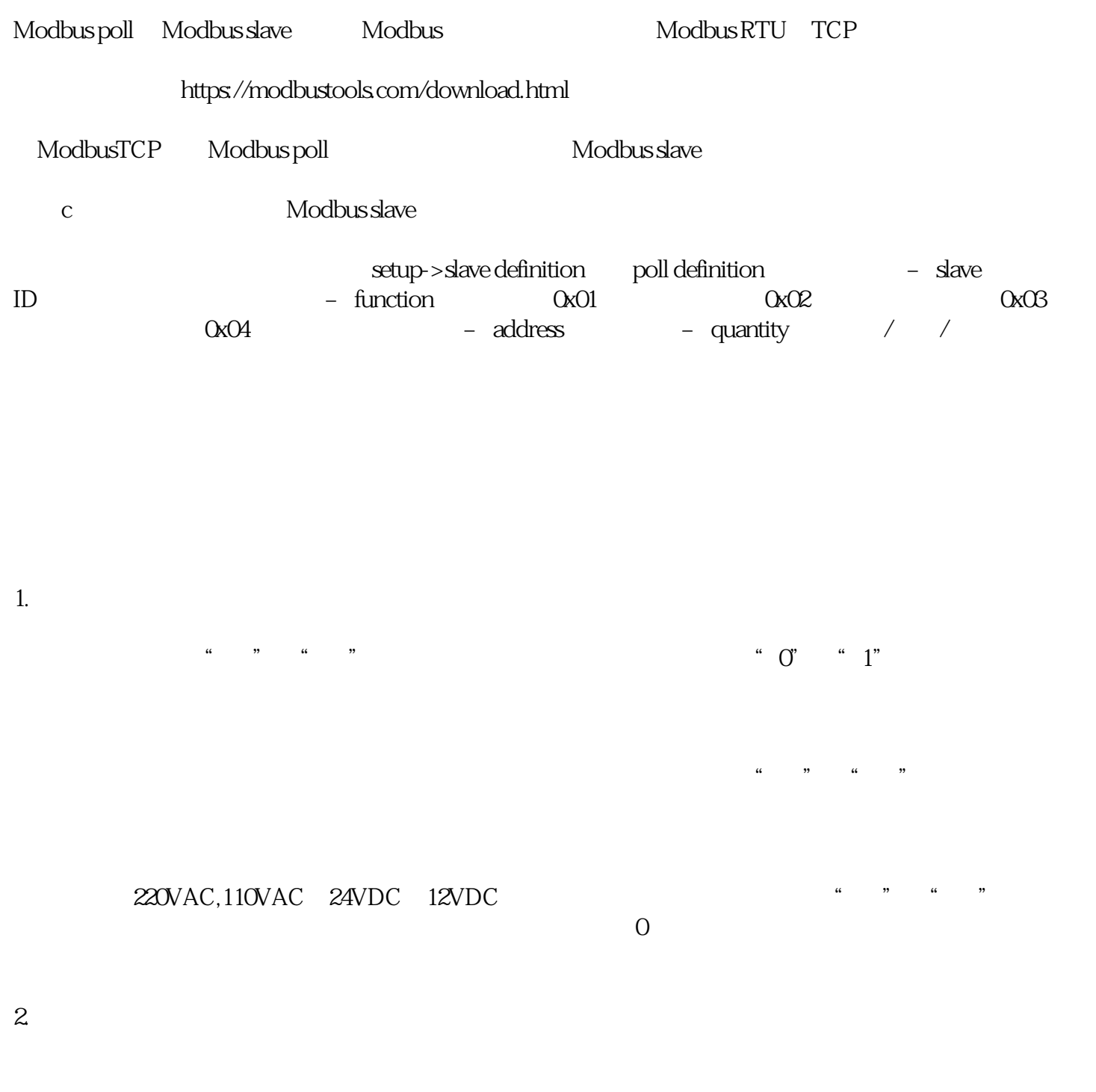

 $\overline{0}$  1

5.脉冲量

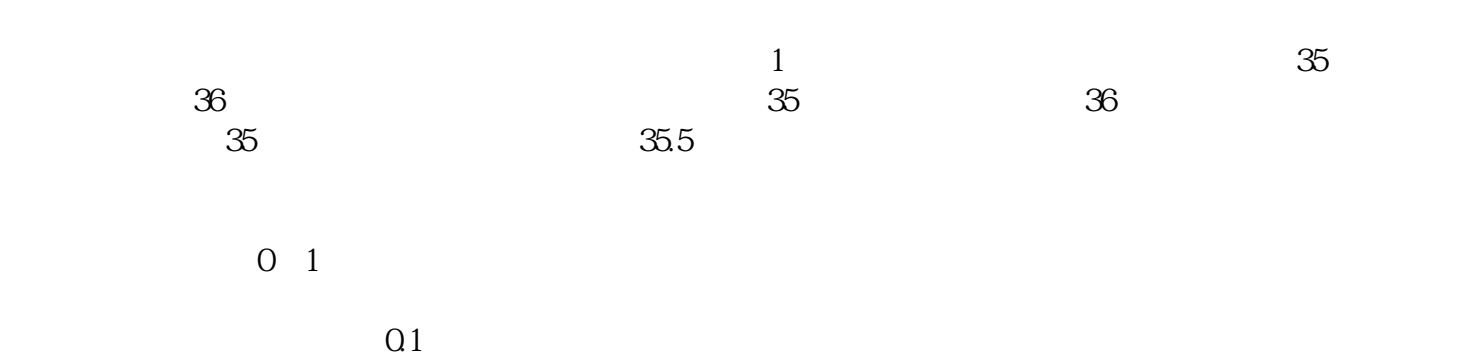

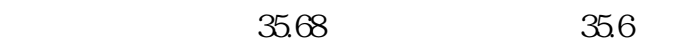

 $0<sub>0</sub>$